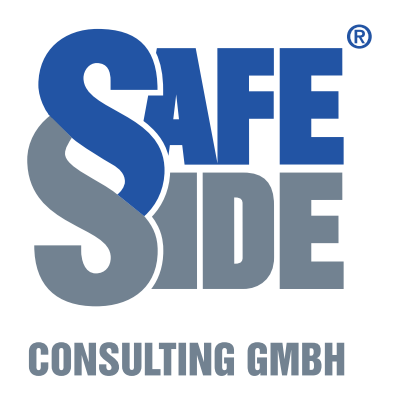

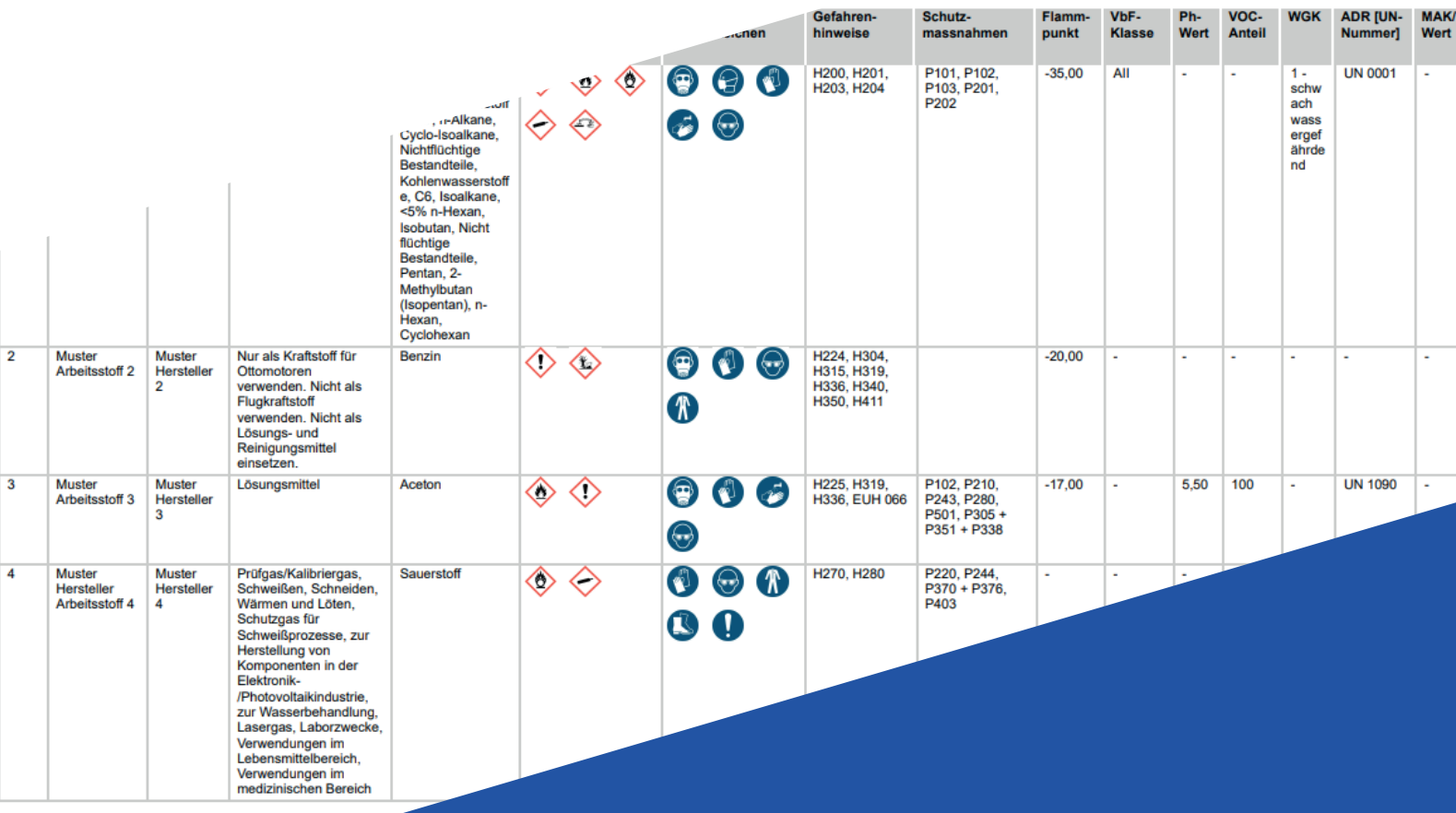

Arbeitsstoffe ONLINE

## Arbeitsstoffe Wie gefährlich sind sie wirklich?

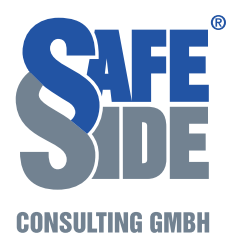

Das **Tool Arbeitsstoffe** dient zur übersichtlichen und gesetzeskonformen Verwaltung von Arbeitsstoffen. Es enthält eine gemeinsam nutzbare Datenbank, in welche jeder einzelne Arbeitsstoff freiwillig freigegeben werden kann. Durch die gemeinsame Nutzung und die Überprüfung durch SafeSide wird der Arbeitsaufwand für und durch jeden Nutzer maßgeblich minimiert!

Die Arbeitsstoffe können selbst angelegt oder wenn bereits vorhanden durch nur einen Klick übernommen werden. Neben den Angaben zum Hersteller, gefährlichen Inhaltsstoffen, Schutzmaßnahmen, der bestimmungsgemäßen Verwendung etc. können auch Gefahrensymbole sowie Sicherheitsdatenblätter inklusive Datum hinterlegt und jederzeit geändert werden. Jeder Arbeitsstoff kann mit oder ohne Prüfung durch SafeSide und damit intern oder global, für alle User, angelegt werden.

Durch die übersichtliche und benutzerfreundliche An- und Ablage der Arbeitsstoffe, können ein komplettes Arbeitsstoffverzeichnis sowie für jeden Arbeitsstoff ein Arbeitsstoffdatenblatt durch nur einen Klick ausgegeben werden.

## MIT SAFESIDE PRO ALLES AN EINEM ORT: ONLINE

Auch das Tool Arbeitsstoffe ist mit ausgewählten Tools in SafeSide PRO vernetzt. Die Arbeitsstoffe können beispielsweise im Tool Evaluierung verwendet sowie angelegt werden.

## **KONTAKT**

T +43 / (0) 5550 / 4424 F +43 / (0) 5550 / 4424-24 support@safeside.at